# [Graduate Research in Engineering and Technology \(GRET\)](https://www.interscience.in/gret)

[Volume 1](https://www.interscience.in/gret/vol1) Issue 6 [Application of Intelligent Computing](https://www.interscience.in/gret/vol1/iss6) [and Big data Analytics in Healthcare](https://www.interscience.in/gret/vol1/iss6)

[Article 8](https://www.interscience.in/gret/vol1/iss6/8) 

May 2022

# Classification of internet Advertisement

Biswajit Biswal

Department of Computer Application, Institute of Technical Education and Research, Siksha 'O' Anusandhan Deemed to be University, Odisha, India, bbiswal458@gmail.com

# Banasmita Subhadarshini

Department of Computer Application, Institute of Technical Education and Research, Siksha 'O' Anusandhan Deemed to be University, Odisha, India, banasmitashubhadarshini@gmail.com

# Sasmita Jena

Department of Computer Application, Institute of Technical Education and Research, Siksha 'O' Anusandhan Deemed to be University, Odisha, India, sasmitajena0498@gmail.com

Binita Kumari Department of Computer Application, Institute of Technical Education and Research, Siksha 'O' Anusandhan Deemed to be University, Odisha, India, binitakumari@soa.ac.in

Follow this and additional works at: [https://www.interscience.in/gret](https://www.interscience.in/gret?utm_source=www.interscience.in%2Fgret%2Fvol1%2Fiss6%2F8&utm_medium=PDF&utm_campaign=PDFCoverPages)

Part of the [Computer and Systems Architecture Commons](https://network.bepress.com/hgg/discipline/259?utm_source=www.interscience.in%2Fgret%2Fvol1%2Fiss6%2F8&utm_medium=PDF&utm_campaign=PDFCoverPages), [Data Storage Systems Commons,](https://network.bepress.com/hgg/discipline/261?utm_source=www.interscience.in%2Fgret%2Fvol1%2Fiss6%2F8&utm_medium=PDF&utm_campaign=PDFCoverPages) [Digital](https://network.bepress.com/hgg/discipline/260?utm_source=www.interscience.in%2Fgret%2Fvol1%2Fiss6%2F8&utm_medium=PDF&utm_campaign=PDFCoverPages) [Circuits Commons](https://network.bepress.com/hgg/discipline/260?utm_source=www.interscience.in%2Fgret%2Fvol1%2Fiss6%2F8&utm_medium=PDF&utm_campaign=PDFCoverPages), [Digital Communications and Networking Commons](https://network.bepress.com/hgg/discipline/262?utm_source=www.interscience.in%2Fgret%2Fvol1%2Fiss6%2F8&utm_medium=PDF&utm_campaign=PDFCoverPages), and the [Other Computer](https://network.bepress.com/hgg/discipline/265?utm_source=www.interscience.in%2Fgret%2Fvol1%2Fiss6%2F8&utm_medium=PDF&utm_campaign=PDFCoverPages) [Engineering Commons](https://network.bepress.com/hgg/discipline/265?utm_source=www.interscience.in%2Fgret%2Fvol1%2Fiss6%2F8&utm_medium=PDF&utm_campaign=PDFCoverPages) 

# Recommended Citation

Biswal, Biswajit; Subhadarshini, Banasmita; Jena, Sasmita; and Kumari, Binita (2022) "Classification of internet Advertisement," Graduate Research in Engineering and Technology (GRET): Vol. 1: Iss. 6, Article 8. DOI: 10.47893/GRET.2022.1115 Available at: [https://www.interscience.in/gret/vol1/iss6/8](https://www.interscience.in/gret/vol1/iss6/8?utm_source=www.interscience.in%2Fgret%2Fvol1%2Fiss6%2F8&utm_medium=PDF&utm_campaign=PDFCoverPages)

This Article is brought to you for free and open access by the Interscience Journals at Interscience Research Network. It has been accepted for inclusion in Graduate Research in Engineering and Technology (GRET) by an authorized editor of Interscience Research Network. For more information, please contact [sritampatnaik@gmail.com](mailto:sritampatnaik@gmail.com).

# **Classification of internet Advertisement**

#### **Biswajit Biswal[1],Banasmita Subhadarshini [2] , Sasmita Jena[3]and Binita Kumari**

Affiliation to

Email: bbiswal458@gmail.com<sup>[1]</sup>,banasmitashubhadarshini@gmail.com<sup>[2]</sup>,sasmitajena0498@gmail.com<sup>[3]</sup> and binitakumari@soa.ac.in

Department of Computer Application,

Institute of Technical Education and Research, Siksha 'O' Anusandhan Deemed to be University, Odisha, India

#### **Abstract**

The investigation of web ad is vital now daily in human existence. Commercial and their connected regions are economy concern business has become an outstanding field in the wide spread region. Publicizing area are producing part of data and information which help to comprehend and should be examination, propositions information are should change over into significant information. To utilize these clients' data, settle on future choice and accomplish powerful choices, these choices help to comprehend client's need and utilization of the labour and products. Utilize client's information and carry out information mining strategies to get familiar with clients' examples and discover answer for conquer the market prerequisite. There is a shortfall of appropriate looking at instrument according to outfit convincing business sector overview results along with the concealed information, so and such a system is made using data burrowing computations for describing the data and to perceive the clients necessity. In promoting issues information mining give arrangement. For web promoting there are 5 calculations which help to discover examples and arrangement these are Random Forest, Tree, KNN, Constant and Naïve Bayes calculation which help to finding client issues. In this examination paper I am utilizing information mining apparatus Orange and breaks down boundaries and discover client's prerequisite through web promotion as for the information mining draws near.

**Keywords:** Orange, introduction and about the dataset, data mining, Orange data mining tools, About Internet advertisement.

## **I.INTRODUCTION**

In this universe of innovation nearly everything happens online let it be instruction or shopping or banking, in such a time of innovation our method of notice has additionally changed. Prior notice used to come on TV which were observed just a restricted gathering of individuals, prior TV likewise couldn't be managed by everybody so commercial was exceptionally restricted however presently we have everything on our fingertips with the assistance of web, web is utilized by everybody and all over . Be that as it may, it is so hard to track down client's issues in introductory stage and the greater part of the makers or merchants can't as expected discover circumstance since necessity are of many kinds. Thus, makers and merchants took on numerous technique and logical advances to recognize. These innovations lead to assist with dissecting not exclusively client's advantage yet in addition different fields with the assistance of web publicizing.

# *A. DATA MINING TECHNIQUES:*

There many kinds of procedures yet mainstream methods are:

- 1. Classification learning
- 2. Numeric prediction
- 3. Association rule mining
- 4. Clustering

**1. Classification learning**: In Statistics, ML Machine Learning is a regulated learning method wherein they learn program of PC where information is input given to it after that they use to become familiar with the order ground-breaking perceptions. **2. Numeric expectation:** is connected to getting the accompanying an impetus in the stream and here one isn't attempting to estimate the class rather the value or capacities.

**3. Affiliation rule mining:** ML AI is Rule Based realizing which is finding relations between factors in enormous DB and it is expected to recognize extremely impressive guideline happened in DB.

**4. Clustering:** might be a division of information into gatherings of associated objects. Portraying the data a few bunches principally loses certain restrict subtleties, yet achieves improvement. Information mining strategies are relying upon which information are generally reasonable for and which methods are use and settling issues in information mining on these sorts. Information is to stand and

Utilize the determination of the decision of data mining strategy which is by and large sensible for the data used.

# B. **ABOUT ORANGE TOOL:-**

Orange is an open source information representation, AI, and information mining toolbox. It includes a visual programming frontend for exploratory and rapid subjective information exploration and intelligent information presentation. The orange areas are called gadgets and range from basic information presentation, subset selection and pre-processing to learning calculations and observational evaluation of predictive display. Visual writing of computer programs is done through interfaces where work processes are performed by connecting predefined gadgets or customer-planned gadgets. Advanced customers can use Orange as a Python library for information control and gadget modification. Various evaluations are possible through the visual programming interface associated with the device, preserving the various visual mechanical assemblies as a whole. B. Reference maps, trees, scatter plots, cave projects, heat maps.

**Graduate Research in Engineering and Technology (GRET): An International Journal ISSN 2320 – 6632, Volume-1, Issue-6**

#### **C. Introduction of Data Mining:-**

"Information mining" that mines the information. It is characterized as discovering covered up insights (information) from the data set, extricate designs from the information. There are various calculations for different assignments. The capacity of those calculations is to suit the model. These calculations distinguish the attributes of information.

There are 2 kinds of models.

- 1) Predictive model
- 2) Descriptive model

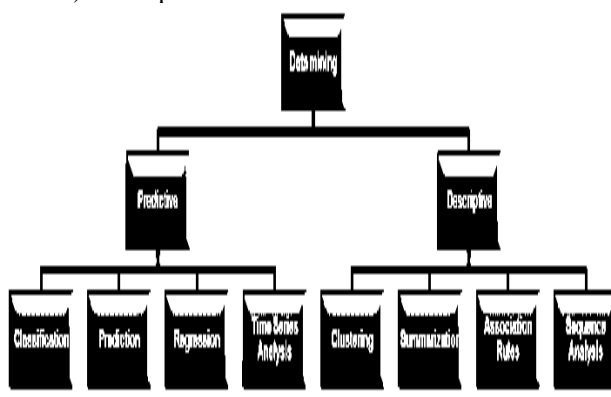

# **II.PROPOSED ALGORITHM**

# **Test and Score:**

The widget tests the learning algorithm. Various sampling schemes are available, including the use of individual test data. Widgets do two things. First, you will see a table containing performance measurements for various classifiers, such as: B. Classification accuracy and area under the curve. It then outputs the scoring results that can be used by other widgets to analyze the performance of classifiers such as ROC analysis and confusion matrix.

### **Random Forest:**

Irregular forest areas are AI technologies used to solve fall back and ordering issues. Use the realization of the army. This is a strategy that combines a large number of classifiers to provide answers to complex problems. Random forests form a set of selection trees. Each tree is built from bootstrap tests from the readiness information. When constructing an individual tree, a subjective subset of features is drawn (hence the term "arbitrary") from which the best features for division are selected. The last model relies primarily on trees planted separately in the forest.

The basic properties of Random Forest are:

- No of trees
- No of trees considered at each split
- Balance class distribution

### **Development control:**

- Limit profundity of individual tree
- Do not split subsets more modest
- In our document we have taken,

Number of trees: 10

#### Do not split subsets smaller than: 5 **Tree:**

A tree is a simple calculation that divides information into hubs by flaws in the class. This is the first part of Random Forest. Tree in Orange is planned in-house and can handle both individual and infinite datasets. It can also be used for grouping and throwback errands.

**The parameters of tree are:**

- •Induce double tree
- •Min. number of occurrences in leaves
- •Do not split subsets less than
- •Limit the maximal tree profundity

#### **Correlation:**

Processes Pearson or Spearman relationship scores for all sets of components in the dataset. These techniques can only distinguish monotonous relationships. Connections can be uniquely created for numeric (constant) markers. The clearly related component set is at the top of the list, and the negatively related component set is at the bottom.

#### **Correlation measure:**

- **Pairwise Pearson connection.**
- **Pairwise Spearman connection.**

#### **III.RESULTS AND DISCUSSION**

# **Classification:**

Stop when greater part comes to [%]: quit dividing the hubs after a predefined greater part limit is reached. In our dataset we have utilized the accompanying boundaries:

Incite double tree= Enabled Least number of cases in leaves=2

Try not to divide subsets more modest than=5

Cut-off the maximal dept. to=100 Stop when greater part reaches=95%

# **kNN:-**

The kNN gadget uses kNN calculations. This calculation finds k-nearest neighbour preparation models in a closed space and uses their normal as expected values. The weights are:

 $\Box$ uniform: all focuses in every area are weighted similarly.

 $\Box$ Distance: closer neighbours of a question point have a more prominent impact than the neighbour's further away

#### **Confusion Matrix:-**

The confusion matrix shows the number / range of instances between the expected class and the actual class. Determining the components in the network provides the yield signal comparison time. Gadgets typically receive evaluation results from tests and scores. Below is a blueprint diagram.

**kNN:**

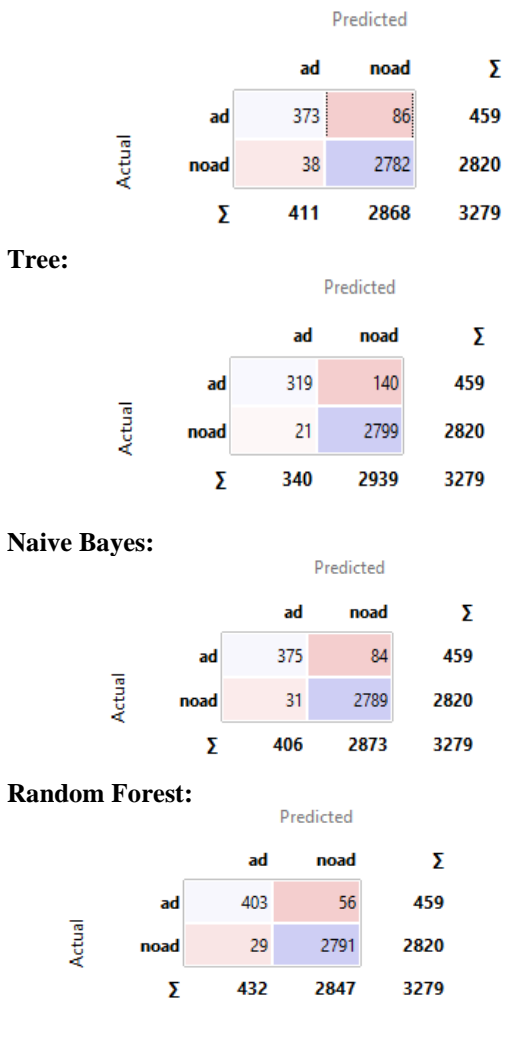

The depiction shows the disarray grid for Tree, Naive Bayesian, kNN, Random woodland, and Constant models prepared and tried on the web advertisement information.

#### **Pivot table:-**

A turntable is a collection of information from a wider table in one measurement table. Insights can include aggregates, midpoints, counters, and more. The gadget also allows you to select a subset from the table and collect values by column. This should be a discrete variable.

#### **Aggregation methods are:**

*Count*, Count defined, Sum, Mean, Median, Mode, Min, Var, Majority (most frequent value of the subset).

In this dataset we have used,

Rows =class

Columns =class

### Values =height

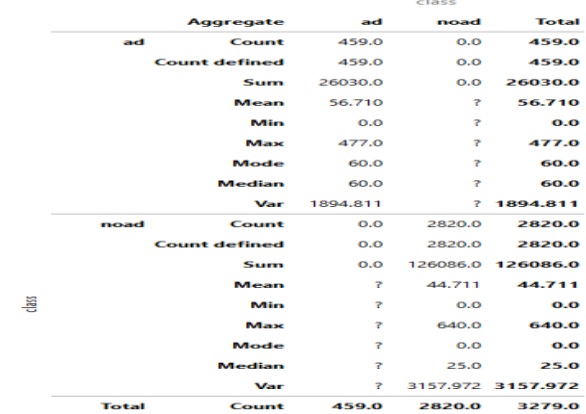

In aggregation we have used all the methods for both

'ad' and 'non-ad' and we get output as:

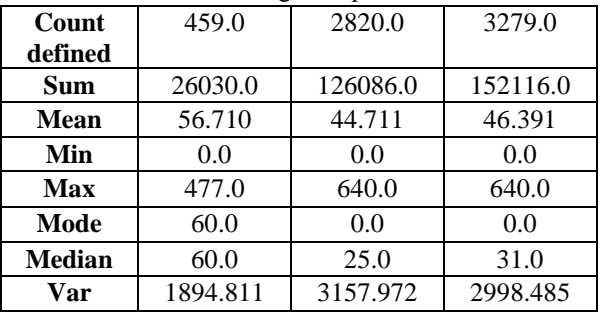

# **Sieve Diagram**

Sieve plots are a graphical strategy for imagining frequencies in a bidirectional possibility table and, assuming autonomy, comparing them to the expected frequency. This was proposed by Riedwyl and Schüpbach in an expert report in 1983 and was later called the parquet contour (Riedwyland Schüpbach 1994). In this representation, the space for each quadratic shape is based on normal iterations, but the notable iterations are shown as a set of squares for each quadratic shape. The contrast between noticed and expected iterations (compared to standard Pearson residuals) is shown as the amount of masking and shading is used to show deviations.

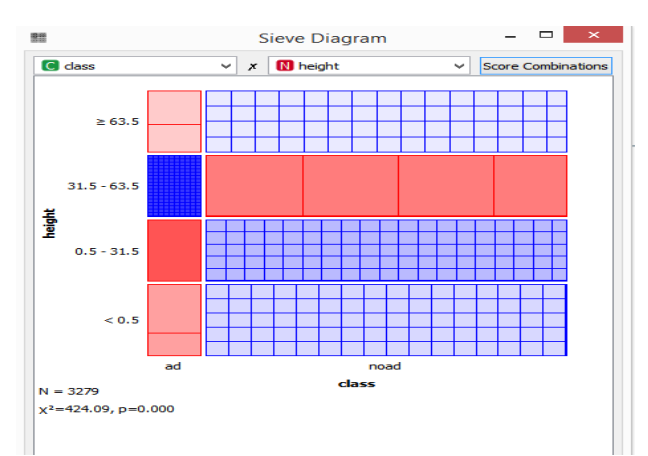

From Autonomy is + part (blue) or -part (red).

**Graduate Research in Engineering and Technology (GRET): An International Journal ISSN 2320 – 6632, Volume-1, Issue-6**

We take 'class' in X-axis 'height' in Y-axis to display the Sieve Diagram

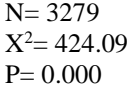

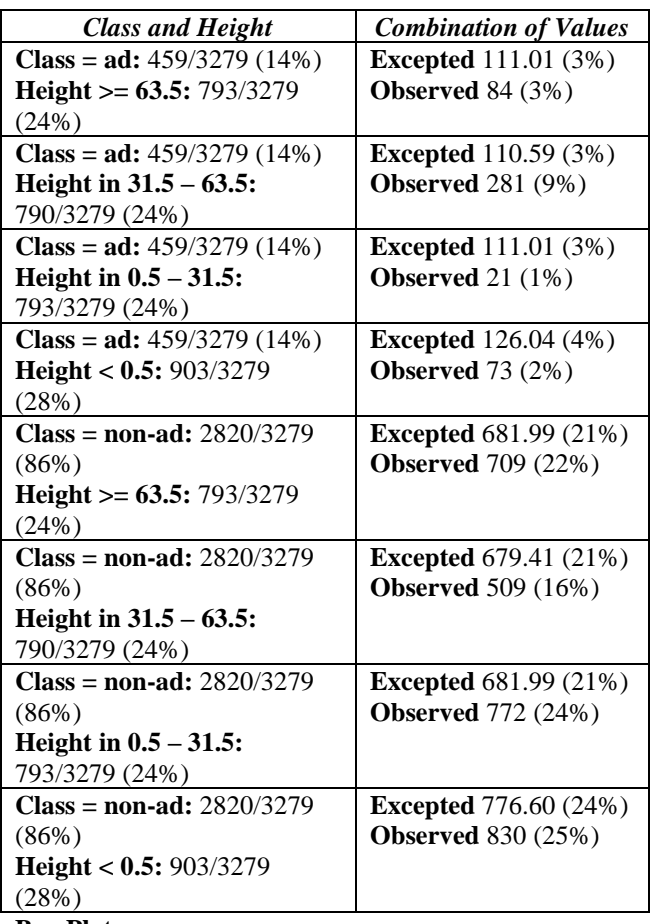

#### **Box Plot:-**

The boxplot widget displays the distribution of attribute values. We recommend that you use this widget to review all new data and quickly find any anomalies such as duplicate or outliers. For example, you can select bars, categorical data values, and quintile ranges of numericdata.

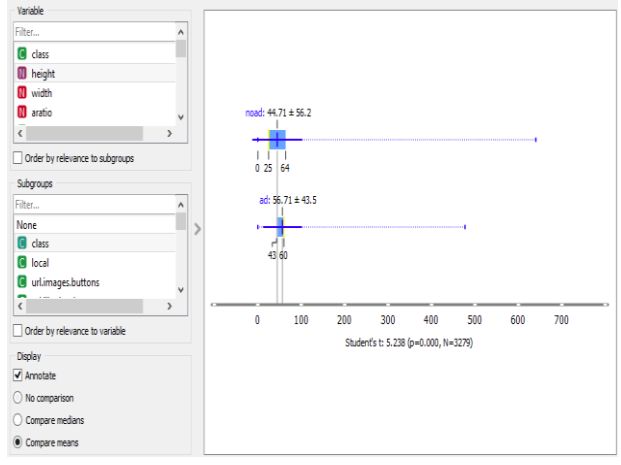

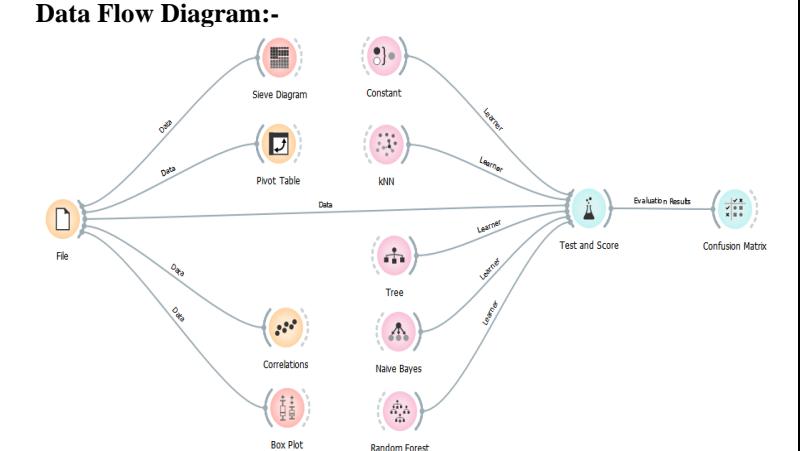

#### **IV.CONCLUSION**

In this segment restates the finish of study information mining alongside web publicizing have been a significant stage for some business in 21th progressively enormous data sets and market division. In enormous nation like India which has a different culture, language and numerous other social factor, which are to be broke down to have better substance. These examinations with an alternate mix of factors might give great knowledge into the need and assumption for the present-day customers just as future purchasers. Another scale to gauge by and large assumption, perspectives and fulfilment can be contrived and experimentally tried.

# **ACKNOWLEDGMENTS**

The content is the responsibility of the author and does not necessarily represent the official view of the National Institutes of Health. All opinions, findings, conclusions or recommendations contained in this material are those of the author and do not necessarily reflect the views of the National Science Foundation.

#### **REFERENCES**

**[1]** Gal-Moscovici A, Sprague SM. Bone health in chronic kidney disease-mineral and bone disease. Adv.Chronic.Kidney Dis. 2007;14:27–36. [PubMed] [Google Scholar]

[2]Cabena, Peter; Hadjnian, Pablo; Stadler, Rolf; Verhees, Jaap; Zanasi, Alessandro (1997); *Discovering Data Mining:*  From Concept to Implementation, [Prentice Hall,](https://en.wikipedia.org/wiki/Prentice_Hall) [ISBN](https://en.wikipedia.org/wiki/ISBN_(identifier)) [0-13-](https://en.wikipedia.org/wiki/Special:BookSources/0-13-743980-6) [743980-6](https://en.wikipedia.org/wiki/Special:BookSources/0-13-743980-6)

[3]Fraser SD, Roderick PJ, Aitken G, et al., albuminuria and socioeconomic status in the Health Surveys for England 2009 and 2010. J Public Health (Oxf) 2014;36(4):577–586. [PubMed] [Google Scholar]

[4]KDOQI Clinical Practice Guidelines and Clinical Practice Recommendations for Anemia in data Am.J.Kidney Dis. 2006;47:S11–S145. [PubMed] [Google Scholar]

[5]McClellan W, Aronoff SL, Bolton WK, et al. The prevalence of anemia in patients with chronic kidney disease. Curr.Med.Res.Opin. 2004;20:1501–1510. [PubMed] [Google Scholar.